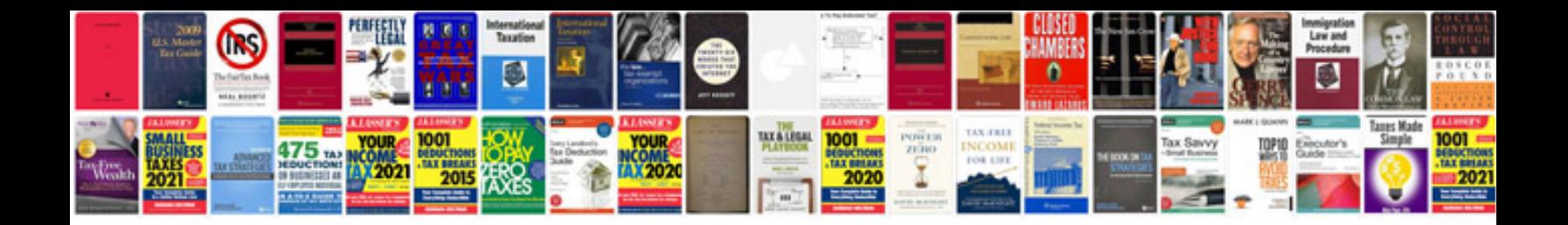

Pdf form filler mac

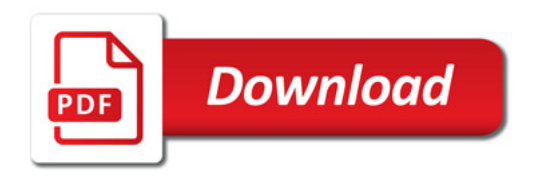

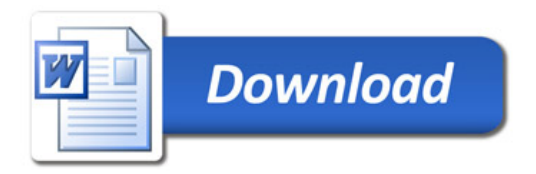